# Instruktážní list pro vyplňování "Žádost o dotaci z Programu rozvoje venkova" pro žadatele v rámci opatření IV.1.2. Realizace místní rozvojové strategie (SPL)

## strana A1 Informace o žadateli a projektu

- 1. Registrační číslo žádosti žadatel nevyplňuje
- 2. Datum přijetí žádosti žadatel nevyplňuje
- 3. Hodina přijetí žadatel nevyplňuje
- 5. Osa žadatel nevyplňuje
- 6. Sk.opatření žadatel nevyplňuje
- 7. Opatření vybrat ze seznamu číslo opatření IV.1.2
- 8. Podopatření žadatel nevyplňuje, opatření IV.1.2. nemá rozlišení na podopatření
- 9. Název opatření resp. podopatření žadatel nevyplňuje, zobrazí se automaticky po výběru opatření
- 10. Záměr žadatel nevyplňuje, opatření IV.1.2. nemá rozlišení na záměry
- 11. Název záměru žadatel nevyplňuje
- 12. Název projektu (max. 100 znaků i s mezerami)
- 13. Popis projektu (max. 200 znaků i s mezerami) detailní, ale zároveň stručný a srozumitelný popis projektu

## Údaje o žadateli

- 14. Právnická osoba/Fyzická osoba označit křížkem zda je žadatel právnickou nebo fyzickou osobou
- 15. Plátce DPH/Neplátce DPH označit křížkem zda je žadatel plátcem nebo neplátcem DPH
- Právnická osoba fyzická osoba nevyplňuje
- 16. Název uvést přesný název právnické osoby dle platného výpisu z OR nebo jiného osvědčení právního statutu
- 17. Právní forma vybrat ze seznamu přesný název právní formy žadatele dle platného výpisu z OR nebo jiného osvědčení právního statutu
- Fyzická osoba právnická osoba nevyplňuje
- 18. Titul před vepsat titul žadatele před jménem (např. Mgr., Ing., MUDr., PhDr. atd.)
- 19. Jméno vepsat jméno žadatele
- 20. Příjmení vepsat příjmení žadatele
- 21. Titul za vepsat titul žadatele za jménem (např. DrSc., CSc., PhD. atd.)
- 22. Rodné číslo vepsat rodné číslo žadatele
- 23. Datum narození vepsat datum narození žadatele
- Právnická i fyzická osoba
- 24. IČ uvést identifikační číslo žadatele dle platného výpisu z OR nebo jiného osvědčení právního statutu, v případě, že není přiděleno, nevyplňovat
- 25. DIČ (je-li přiděleno) uvést daňové identifikační číslo žadatele uvedené v osvědčení o registraci daňového subjektu, v případě, že není přiděleno, nevyplňovat

Sídlo firmy (PO)/trvalé bydliště (FO) - dle výpisu z obchodního rejstříku resp. jiného osvědčení právního statutu

26. Ulice – vepsat název ulice dle platného výpisu z OR nebo jiného osvědčení právního statutu (sídlo firmy–PO/trvalé bydliště–FO)

- 27. Č.p. vepsat číslo popisné dle platného výpisu z OR nebo jiného osvědčení právního statutu – označeno červenou tabulkou (sídlo firmy–PO/trvalé bydliště–FO)
- 28. Č.o. vepsat číslo orientační dle platného výpisu z OR nebo jiného osvědčení právního statutu – označeno modrou tabulkou (číslo nemusí být vždy uvedeno – některé obce toto číslování nemají) – (sídlo firmy–PO/trvalé bydliště–FO)
- 29. PSČ vepsat poštovní směrovací číslo příslušné pošty dle platného výpisu z OR nebo jiného osvědčení právního statutu (sídlo firmy–PO/trvalé bydliště–FO)
- 30. Obec vybrat ze seznamu název obce dle platného výpisu z OR nebo jiného osvědčení právního statutu (sídlo firmy– PO/trvalé bydliště–FO)
- 31. Část obec/městská část vepsat název části obce/městské části dle platného výpisu z OR nebo jiného osvědčení právního statutu (sídlo firmy–PO/trvalé bydliště–FO)
- 32. NUTS 4 (okres) vybrat ze seznamu název NUTS 4 (okres), kde je sídlo firmy (PO) nebo trvalé bydliště (FO)
- 33. Telefon vepsat telefonní číslo včetně předčíslí
- 34. Fax vepsat faxové číslo včetně předčíslí
- 35. E-mail vepsat e-mailovou adresu

Adresa pro doručování (vyplňuje se pouze, je-li odlišná od trvalého bydliště-FO, resp. sídla firmy-PO)

- 36. Ulice vepsat název ulice (pro doručování)
- 37. Č.p. vepsat číslo popisné označeno červenou tabulkou (pro doručování)
- 38. Č.o. vepsat číslo orientační označeno modrou tabulkou (číslo nemusí být vždy uvedeno – některé obce toto číslování nemají) – (pro doručování)
- 39. PSČ vepsat poštovní směrovací číslo příslušné pošty (pro doručování)
- 40. Obec vybrat ze seznamu název obce (pro doručování)
- 41. Část obec/městská část vepsat název části obce/městské části (pro doručování)
- 42. NUTS 4 (okres) vybrat ze seznamu název NUTS 4 (okres) (pro doručování)

## Kontaktní odpovědné osoby pro poskytování informací

- 43. Titul před vepsat titul kontaktní odpovědné osoby před jménem (např. Mgr., Ing., MUDr., PhDr. atd.)
- 44. Jméno vepsat jméno kontaktní odpovědné osoby
- 45. Příjmení vepsat příjmení kontaktní odpovědné osoby
- 46. Titul za vepsat titul kontaktní odpovědné osoby za jménem (např. DrSc., CSc., PhD. atd.)
- 47. Telefon vepsat telefonní číslo včetně předčíslí kontaktní odpovědné osoby
- 48. Mobilní telefon vepsat mobilní telefonní číslo včetně předčíslí kontaktní odpovědné osoby
- 49. Fax vepsat faxové číslo včetně předčíslí kontaktní odpovědné osoby
- 50. E-mail vepsat e-mailovou adresu kontaktní odpovědné osoby

## Bankovní spojení žadatele

- 51. Číslo účtu vepsat číslo účtu žadatele
- 52. Kód banky vepsat kód banky

## Termín předložení žádosti o proplacení

53. Datum předložení žádosti o proplacení – uvést předpokládaný datum předložení Žádosti o proplacení

Tlačítko "Kontrola vyplněných údajů" – slouží ke kontrole úplnosti některých údajů. Je nutné po vyplnění celé stránky pomocí stisknutí tohoto tlačítka zkontrolovat úplnost údajů po vyplnění všech stránek žádosti až do chvíle, kdy se zobrazí zpráva "Kontrola proběhla v pořádku".

## Místo realizace projektu

V případě více míst realizace žadatel vyplní druhé resp. další místa realizace na samostatný list resp. listy A1 Žádosti o dotaci z Programu rozvoje venkova, ve kterých bude vyplňovat pouze pole 54. – 60., které se přidají stiskem tlačítka "Přidat místo".

V případě projektu dle hlavního podopatření I.1.2.1. jsou místem realizace všechny obce, na jejichž území bude stroj užíván. Z adresy vyplnit pouze políčko obec a NUTS 4 (okres).

V případě projektu dle hlavního podopatření I.1.2.2. je místem realizace sídlo provozovny, které se projekt týká.

V případě projektu dle hlavního podopatření I.1.2.3. jsou místem realizace všechny obce, na jejichž území je projekt realizován. Z adresy vyplnit pouze políčko obec a NUTS 4 (okres).

V případě projektu dle hlavního opatření I.3.4. – v případě, že žadatelem je osoba hospodařící v lesích vyplňuje v rámci polí 54. – 61. pouze pole 58. a 60.

V případě projektu dle hlavního podopatření II.2.4.1. jsou místem realizace všechny okresy, na jejichž území bude projekt realizován. Z adresy vyplnit pouze políčko NUTS 4 (okres).

V případě projektu dle hlavního podopatření II.2.4.2. jsou místem realizace všechny obce, na jejichž území bude projekt realizován. Z adresy vyplnit pouze políčko obec a NUTS 4 (okres).

54. Ulice – vepsat název ulice (místo realizace projektu)

- 55. Č.p. vepsat číslo popisné označeno červenou tabulkou (místo realizace projektu)
- 56. Č.o. vepsat číslo orientační označeno modrou tabulkou (číslo nemusí být vždy uvedeno – některé obce toto číslování nemají) – (místo realizace projektu)
- 57. PSČ vepsat poštovní směrovací číslo příslušné pošty (místo realizace projektu)
- 58. Obec vybrat ze seznamu název obce (místo realizace projektu)
- 59. Část obec/městská část vepsat název části obce/městské části (místo realizace projektu)
- 60. NUTS 4 (okres) vybrat ze seznamu název NUTS 4 (okres), kde je místo realizace projektu
- 61. Katastrální území uvést název katastrálního území místa realizace projektu
- 62. V vepsat dle místa vyplnění
- 63. Dne vepsat datum včetně roku ve formě DD.MM.RRRR (např. 1.1.2008)
- 64. Jméno a podpis žadatele (statutárního zástupce) jméno a podpis žadatele, resp. statutárních zástupců, kteří jsou oprávněni podepisovat v souladu s výpisem z Obchodního rejstříku nebo jiného osvědčení právního statutu – vyplňuje se až na MAS. Pokud nebyla žádost podepsána před pracovníkem MAS osobně, musí být podpis úředně ověřen
- 65. Razítko žadatele doplnit razítko žadatele
- 66. V žadatel nevyplňuje
- 67. Dne žadatel nevyplňuje
- 68. Ověřil a převzal žadatel nevyplňuje

#### strana A2 Finanční plán a způsobilé výdaje projektu

1. Registrační číslo žádosti – žadatel nevyplňuje

## Struktura financování projektu

- 3. Celkové výdaje projektu žadatel vyplní v Kč údaj o plánovaných celkových výdajích (včetně DPH, bez ohledu je-li plátcem DPH, či nikoliv)
- 4. Nezpůsobilé výdaje projektu = hodnota pole 3. hodnota pole 5.; - žadatel vyplní údaj v Kč (např. částka DPH, v případě, že je DPH nezpůsobilý výdaj)
- 5. Celkové způsobilé výdaje projektu jedná se o způsobilé výdaje, které nesmějí překročit limity dle Specifických podmínek pro poskytnutí dotace v rámci PRV;
- 6. Způsobilé výdaje, ze kterých je stanovena dotace = hodnotě pole 17. – jedná se o způsobilé výdaje, které nesmějí překročit limity dle Specifických podmínek pro poskytnutí dotace v rámci PRV (dle opatření)
- 7. Procento dotace žadatel vyplní procento dotace v souladu s max. hodnotou % dotace stanoveného v příslušné Fichi
- 8. Dotace = hodnota pole 6. x hodnota pole 7. / 100
- 9. Příspěvek společenství EU (%) pro opatření IV.1.2. stanoveno 80 % – žadatel nevyplňuje
- 10. Příspěvek společenství EU (Kč) žadatel nevyplňuje (údaj se automaticky vygeneruje)
- 11. Příspěvek z národních zdrojů (%) pro opatření IV.1.2. stanoveno 20 % – žadatel nevyplňuje
- 12. Příspěvek z národních zdrojů (Kč) žadatel nevyplňuje (údaj se automaticky vygeneruje)

#### Způsobilé výdaje projektu, ze kterých je stanovena dotace

Činnosti, které budou v projektu řešeny - rozpis způsobilých výdajů

- 13. Text viz příslušná Fiche (způsobilé výdaje projektu pro opatření IV.1.2.) – žadatel nevyplňuje, údaj se vygeneruje po vyplnění pole 14. Kód
- 14. Kód viz příloha příslušná Fiche (způsobilé výdaje projektu pro opatření IV.1.2) – žadatel vybere z nabídnutého seznamu příslušný kód
- 15. Způsobilé výdaje (Kč) uvést výši způsobilého výdaje v Kč pro žadatele plátce DPH se jedná o výdaj bez DPH; pro

žadatele neplátce DPH, kteří mají DPH způsobilým výdajem, se jedná o výdaj včetně DPH.

16. VP/L/O – vybrat ze seznamu formu resp. zkratku realizace způsobilého výdaje

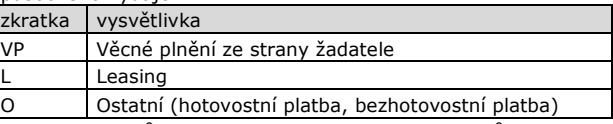

Pokud je kód způsobilého výdaje financován více způsoby (př. VP + O) je nutné tento kód rozepsat do více řádků pro jednotlivé varianty (VP,O).

- 17. Způsobilé výdaje, ze kterých je stanovena dotace (Kč) = hodnotě pole 6.
- 18. V vepsat dle místa vyplnění
- 19. Dne vepsat datum včetně roku ve formě DD.MM.RRRR (např. 1.1.2008)
- 20. Jméno a podpis žadatele (statutárního zástupce) jméno a podpis žadatele, resp. statutárních zástupců, kteří jsou oprávněni podepisovat v souladu s výpisem z Obchodního rejstříku nebo jiného osvědčení právního statutu – vyplňuje se až na MAS. Pokud nebyla žádost podepsána před pracovníkem MAS osobně, musí být podpis úředně ověřen
- 21. Razítko žadatele doplnit razítko žadatele
- 22. V žadatel nevyplňuje
- 23. Dne žadatel nevyplňuje
- 24. Ověřil a převzal žadatel nevyplňuje

#### strana B1 pro opatření IV.1.2. Realizace místní rozvojové strategie – Informace o MAS a Fichi

1. Registrační číslo žádosti – žadatel nevyplňuje

#### Údaje o MAS

- 3. Název MAS žadatel nevyplňuje, zobrazí se automaticky po výběru registračního čísla MAS
- 4. Registrační číslo MAS žadatel vybere ze seznamu příslušné číslo MAS
- 5. IČ žadatel nevyplňuje, zobrazí se automaticky po výběru registračního čísla MAS
- 6. Název SPL žadatel nevyplňuje, zobrazí se automaticky po výběru registračního čísla MAS

#### Údaje o Fichi

- 7. Číslo žadatel uvede číslo Fiche (1., 2., 3., ...), v rámci které podává projekt
- 8. Název žadatel uvede název Fiche, v rámci které podává projekt
- 9. Fiche zakládá veřejnou podporu označit křížkem, zda-li Fiche zakládá či nezakládá veřejnou podporu

Hlavní opatření

- 10. Číslo žadatel vybere ze seznamu číselné označení hlavního opatření uvedeného v příslušné Fichi
- 11. Název žadatel nevyplňuje, zobrazí se automaticky po výběru hlavního opatření

Vedlejší opatření 1

- 12. Číslo žadatel vybere ze seznamu číselné označení vedlejšího opatření 1 uvedeného v příslušné Fichi
- 13. Název žadatel nevyplňuje, zobrazí se automaticky po výběru vedlejšího opatření

Vedlejší opatření 2

- 14. Číslo žadatel vybere ze seznamu číselné označení vedlejšího opatření 2 uvedeného v příslušné Fichi
- 15. Název žadatel nevyplňuje, zobrazí se automaticky po výběru vedlejšího opatření

Po výběru opatření/podopatření 1.1.2.1, 1.1.2.2, 1.1.2.3, III.2.2, a III.3.1 se zobrazí pole, kam žadatel vyplní výši podpory de minimis, která mu byla poskytnuta v rozpočtovém roce podání žádosti o dotaci a ve dvou rozpočtových letech předcházejících roku podání žádosti o dotaci.

16. V – žadatel nevyplňuje, vyplní zástupce MAS po kontrole údajů uvedených v Žádosti a po ověření totožnosti žadatele; vepsat dle místa vyplnění

- 17. Dne žadatel nevyplňuje, vyplní zástupce MAS po kontrole údajů uvedených v Žádosti a po ověření totožnosti žadatele; vepsat datum včetně roku ve formě DD.MM.RRRR (např. 1.1.2008)
- 18. Jméno zástupce MAS (hůlkovým písmem) žadatel nevyplňuje, vyplní zástupce MAS po kontrole údajů uvedených v Žádosti a po ověření totožnosti žadatele; vepsat hůlkovým písmem jméno zástupce MAS
- 19. Razítko MAS žadatel nevyplňuje, vyplní zástupce MAS po kontrole údajů uvedených v Žádosti a po ověření totožnosti žadatele
- 20. Podpis zástupce MAS žadatel nevyplňuje, vyplní zástupce MAS po kontrole údajů uvedených v Žádosti a po ověření totožnosti žadatele – svým podpisem zástupce MAS potvrdí kontrolu správnosti totožnosti žadatele
- 21. V vepsat dle místa vyplnění
- 22. Dne vepsat datum včetně roku ve formě DD.MM.RRRR (např. 1.1.2008)
- 23. Jméno a podpis žadatele (statutárního zástupce) žadatel vyplní až při podání žádosti na MAS před zástupcem MAS
- 24. Razítko žadatele žadatel vyplní až při podání žádosti na MAS před zástupcem MAS
- 25. V žadatel nevyplňuje
- 26. Dne žadatel nevyplňuje
- 27. Ověřil a převzal žadatel nevyplňuje

#### strana B2 pro opatření I.1.1. Modernizace zemědělských podniků v rámci IV.1.2

1. Registrační číslo žádosti – žadatel nevyplňuje

## Indikátory výstupu - podopatření I.1.1.1. a I.1.1.2.

- 3. Pohlaví uvést pohlaví žadatele (žadatel označí křížkem pouze jeden údaj) – jen u fyzických osob
- 4. Věk uvést věk žadatele (žadatel označí křížkem pouze jeden údaj) – jen u fyzických osob
- 5. Výrobní zaměření podniku uvést výrobní zaměření podniku žadatele (žadatel označí křížkem pouze jeden údaj)
- 6. Typ investice uvést typ investice (žadatel označí křížkem pouze jeden údaj)
- 7. Velikost podniku uvést velikost podniku (žadatel označí křížkem pouze jeden údaj)

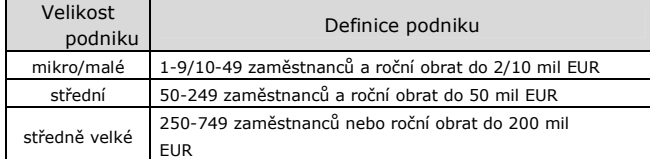

- Oblast intervence uvést oblast místa realizace projektu (žadatel označí křížkem pouze jeden údaj)
- Pouze pro podopatření I.1.1.2.
- 9. Typ iniciativy spolupráce uvést typ projektu (žadatel označí křížkem pouze jeden údaj)

#### Specifika opatření I.1.1.

## (pokud žadatel zaškrtne políčko NE, nebude zvýšena míra dotace, i kdyby v daný okamžik splňoval podmínky pro navýšení podílu dotace)

- 10. Žadatel požaduje 10%-ní zvýšení podílu dotace z důvodu umístění projektu ve znevýhodněné oblasti (LFA)? – žadatel označí křížkem pouze jeden údaj
- 11. Žadatel požaduje 10%-ní zvýšení podílu dotace z důvodu "mladého zemědělce"? – žadatel označí křížkem pouze jeden údaj
- 12. V vepsat dle místa vyplnění
- 13. Dne vepsat datum včetně roku ve formě DD.MM.RRRR (např. 1.1.2008)
- 14. Jméno a podpis žadatele (statutárního zástupce) jméno a podpis žadatele, resp. statutárních zástupců, kteří jsou oprávněni podepisovat v souladu s výpisem z Obchodního rejstříku nebo jiného osvědčení právního statutu – vyplňuje až na MAS. Pokud nebyla žádost podepsána před pracovníkem MAS osobně, musí být podpis úředně ověřen
- 15. Razítko žadatele doplnit razítko žadatele
- 16. V žadatel nevyplňuje
- 17. Dne žadatel nevyplňuje
- 18. Ověřil a převzal žadatel nevyplňuje

#### strana B2 pro opatření I.1.2. Investice do lesů v rámci IV.1.2 1. Registrační číslo žádosti – žadatel nevyplňuje

## Hodnocené indikátory:

- 3. Právní statut žadatele uvést právní statut žadatele (žadatel označí křížkem pouze jeden údaj)
- 4. Oblast intervence uvést oblast místa realizace projektu (žadatel označí křížkem pouze jeden údaj)
- 5. Velikost podniku uvést velikost podniku (žadatel označí křížkem pouze jeden údaj)

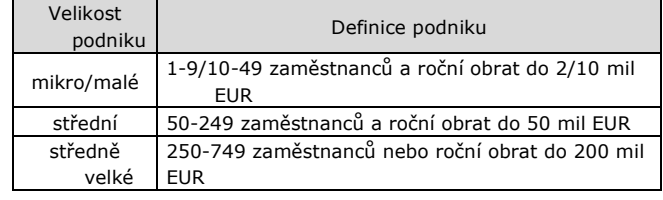

Pouze pro podopatření I.1.2.2.

- 6. Převažující výrobní odvětví podniku uvést převažující výrobní odvětví podniku dle tržeb z daných odvětví (žadatel označí křížkem pouze jeden údaj)
- 7. Typ produkce uvést typ produkce, která v podniku převažuje (dle výměry obhospodařované půdy ekologickým způsobem, popř. dle tržeb u podniků bez půdy)
- 8. Druh činnosti uvést převažující či nejblíže související druh činnosti podniku (žadatel označí křížkem pouze jeden údaj)

Pouze pro podopatření I.1.2.3.

9. Typ projektu – uvést, které oblasti se projekt týká (žadatel označí křížkem pouze jeden údaj)

## Specifika opatření I.1.2.

Pouze pro podopatření I.1.2.1.

10. Velikost obhospodařovaného lesního majetku v ha – uvést velikost obhospodařovaného lesního majetku v ha (žadatel označí křížkem pouze jeden údaj)

Pouze pro podopatření I.1.2.2.

- 11. Zaměstnanci uvést počet osob zaměstnaných v podniku
- 12. Obrat uvést obrat podniku v Kč za rok
- 13. Projekt vytvoří uvést počet pracovních míst vytvořených realizací projektu (žadatel označí křížkem pouze jeden údaj)

Pouze pro podopatření I.1.2.3.

- 14. Uvést, zda se projekt týká výstavby či rekonstrukce, modernizace
- 15. V vepsat dle místa vyplnění
- 16. Dne vepsat datum včetně roku ve formě DD.MM.RRRR (např. 1.1.2008)
- 17. Jméno a podpis žadatele (statutárního zástupce) jméno a podpis žadatele, resp. statutárních zástupců, kteří jsou oprávněni podepisovat v souladu s výpisem z Obchodního rejstříku nebo jiného osvědčení právního statutu – vyplňuje až na MAS. Pokud nebyla žádost podepsána před pracovníkem MAS osobně, musí být podpis úředně ověřen
- 18. Razítko žadatele doplnit razítko žadatele
- 19. V žadatel nevyplňuje
- 20. Dne žadatel nevyplňuje
- 21. Ověřil a převzal žadatel nevyplňuje

#### strana B2 pro opatření I.1.3. Přidávání hodnoty zemědělským a potravinářským produktům v rámci IV.1.2

- 1. Registrační číslo žádosti žadatel nevyplňuje
- 3. Velikost podniku uvést velikost podniku (žadatel označí křížkem pouze jeden údaj)

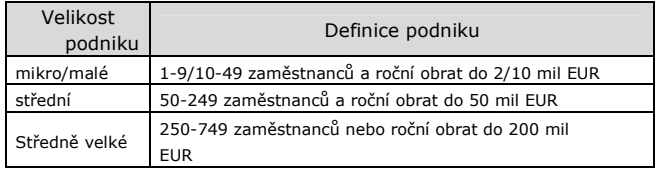

- 4. Výrobní zaměření podniku uvést výrobní zaměření podniku žadatele (pokud žadatel označí křížkem "zemědělství" upřesní ještě zaměření v rozšířené nabídce)
- 5. Typ produkce uvést převažující typ produkce
- 6. Druh činnosti uvést druh činnosti
- 7. Druh spolupráce uvádí pouze žadatel v podopatření I.1.3.2.

## Specifika opatření I.1.3.

- 8. Zařazení dle harmonizovaného systému popisu číselného označování zboží (dle Přílohy I Smlouvy o založení ES) – uvést první 4 místa bruselské nomenklatury resp. harmonizovaného systému zařazení suroviny (vstup) a výrobku (výstup)
- 9. Počet přepočtených zaměstnanců žadatele uvést počet přepočtených pracovníků za poslední účetně uzavřené období
- 10. V vepsat dle místa vyplnění
- 11. Dne vepsat datum včetně roku ve formě DD.MM.RRRR (např. 1.1.2008)
- 12. Jméno a podpis žadatele (statutárního zástupce) jméno a podpis žadatele, resp. statutárních zástupců, kteří jsou oprávněni podepisovat v souladu s výpisem z Obchodního rejstříku nebo jiného osvědčení právního statutu – vyplňuje až na MAS. Pokud nebyla žádost podepsána před pracovníkem MAS osobně, musí být podpis úředně ověřen
- 13. Razítko žadatele doplnit razítko žadatele
- 14. V žadatel nevyplňuje
- 15. Dne žadatel nevyplňuje
- 16. Ověřil a převzal žadatel nevyplňuje

## strana B2 pro opatření I.1.4. Pozemkové úpravy v rámci IV.1.2

## Hodnocené indikátory:

- 3. Půdní fond převažující druh pozemků, na kterých je projekt realizován (žadatel označí křížkem pouze jeden údaj)
- 4. Typ akce žadatel označí charakter projektu Geodetické práce = záměry a), b), c), Realizace opatření = záměr d) (žadatel označí křížkem pouze jeden údaj)
- 5. Záměry uvést jednotlivé počty, ha, km a m2 předmětných pozemků, ploch, komunikací a opatření (žadatel uvádí pouze údaje k záměru, na který je Žádost o dotaci podávána)

## Specifika opatření I.1.4.

Pouze pro záměry a), b), d)

- 6. Je projekt v souladu s platnou a schválenou rozvojovou strategií území (mikroregionu), do kterého spadá? – žadatel označí křížkem pouze jednu z možností
- 7. Je projekt realizován v obci do 2000 obyvatel? žadatel označí křížkem pouze jednu z možností
- 8. Je v dotčeném katastrálním území schválen územní plán obce? – žadatel označí křížkem pouze jednu z možností
- 9. V vepsat sídlo žadatele
- 10. Dne vepsat datum včetně roku ve formě DD.MM.RRRR (např. 1.1.2009)
- 11. Jméno a podpis žadatele (statutárního zástupce) jméno a podpis žadatele, resp. statutárních zástupců, kteří jsou oprávněni podepisovat v souladu s výpisem z Obchodního rejstříku nebo jiného osvědčení právního statutu – vyplňuje až na RO SZIF. Pokud nebyla žádost podepsána před pracovníkem RO SZIF osobně, musí být podpis úředně ověřen
- 12. Razítko žadatele doplnit razítko žadatele
- 13. V žadatel nevyplňuje
- 14. Dne žadatel nevyplňuje
- 15. Ověřil a převzal žadatel nevyplňuje

## strana B2 pro opatření I.3.4. Využívání poradenských služeb v rámci IV.1.2

1. Registrační číslo žádosti – žadatel nevyplňuje

## Hodnocené indikátory

- Sledované indikátory
- 3. Žadatel označit křížkem jednu z možností (soulad s polem 5.)
- 4. Vlastník lesa vyplňuje jen žadatel hospodařící v lesích
- 5. Využitá oblast akreditace varianta označená křížkem musí být v souladu s polem 3.
- 6. Okruhy poradenství označit okruhy poradenství, které budou využity (soulad s polem 3. a 5.)

## Typy poskytovaného poradenství

- 7. Vyplňuje zemědělec označit křížkem využité typy poradenství, vyplní pouze žadatel zemědělec
- 8. Vyplňuje osoba hospodařící v lesích označit křížkem využité typy poradenství, vyplní jen osoba hospodařící v lesích
- 9. V vepsat dle místa vyplnění
- 10. Dne vepsat datum včetně roku ve formě DD.MM.RRRR (např. 1.1.2008)
- 11. Jméno a podpis žadatele (statutárního zástupce) jméno a podpis žadatele, resp. statutárních zástupců, kteří jsou oprávněni podepisovat v souladu s výpisem z Obchodního rejstříku nebo jiného osvědčení právního statutu – vyplňuje až na MAS. Pokud nebyla žádost podepsána před pracovníkem MAS osobně, musí být podpis úředně ověřen
- 12. Razítko žadatele doplnit razítko žadatele
- 13. V žadatel nevyplňuje
- 14. Dne žadatel nevyplňuje
- 15. Ověřil a převzal žadatel nevyplňuje

## strana B2 pro opatření II.2.4. Obnova lesního potenciálu po kalamitách a podpora společenských funkcí lesů v rámci IV.1.2

1. Registrační číslo žádosti – žadatel nevyplňuje

## Hodnocené indikátory:

- 3. Právní statut žadatele uvést právní statut žadatele (žadatel označí křížkem pouze jeden údaj)
- 4. Velikost podniku uvést velikost podniku (žadatel označí křížkem pouze jeden údaj)

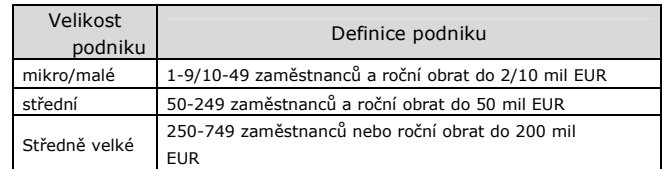

Pouze pro podopatření II.2.4.1.

- 5. Zaměření projektu uvést v hektarech velikost plochy, která je obnovována po požáru či jiné kalamitě či na které jsou prováděna preventivní opatření
- 6. Typ podpory uvést, kterou oblast projekt řeší (žadatel označí křížkem pouze jeden údaj, a to hlavní záměr projektu)

#### Pouze pro podopatření II.2.4.2.

- 7. Zaměření projektu uvést, které činnosti se projekt týká (žadatel označí křížkem pouze jeden údaj, a to hlavní záměr projektu)
- 8. Typ podpory uvést, na kterou oblast je projekt zaměřen (žadatel označí křížkem pouze jeden údaj, a to hlavní záměr projektu)

#### Specifika opatření II.2.4.

Pouze pro podopatření II.2.4.1.

Pouze pro záměr a)

- 9. Jedná se o mimořádná opatření při kalamitách? žadatel označí křížkem pouze jeden údaj
- 10. Jedná se o velkoplošné opatření nebo o opatření ve zvláště chráněných územích či územích soustavy Natura 2000? – žadatel označí křížkem pouze jeden údaj
- 11. Kód Lesního hospodářského celku (Lesní hospodářské osnovy) – žadatel vepíše šestimístný kód (příp. kódy) Lesního hospodářského celku (Lesní hospodářské osnovy)
- Pouze pro záměr b)
- 12. Jedná se o odstraňování škod způsobených povodněmi? žadatel označí křížkem pouze jeden údaj
- 13. Jsou výdaje realizovány na vodním toku, který není veden jako Pozemek určený k plnění funkce lesa? – žadatel označí křížkem pouze jeden údaj
- 14. V vepsat obec, kde je sídlo žadatele
- 15. Dne vepsat datum včetně roku ve formě DD.MM.RRRR (např. 1.1.2009)
- 16. Jméno a podpis žadatele (statutárního zástupce) jméno a podpis žadatele, resp. statutárních zástupců, kteří jsou oprávněni podepisovat v souladu s výpisem z Obchodního rejstříku nebo jiného osvědčení právního statutu – vyplňuje až na RO SZIF. Pokud nebyla žádost podepsána před pracovníkem RO SZIF osobně, musí být podpis úředně ověřen
- 17. Razítko žadatele doplnit razítko žadatele
- 18. V žadatel nevyplňuje
- 19. Dne žadatel nevyplňuje
- 20. Ověřil a převzal žadatel nevyplňuje

## strana B2 pro opatření III.1.1. Diverzifikace činností nezemědělské povahy v rámci IV.1.2

1. Registrační číslo žádosti – žadatel nevyplňuje

# Hodnocené indikátory

- 3. Pohlaví uvést pohlaví žadatele (žadatel označí křížkem pouze jeden údaj) – jen u fyzických osob
- 4. Věk uvést věk žadatele (žadatel označí křížkem pouze jeden údaj) – jen u fyzických osob
- 5. Typ nezemědělské aktivity
	- Zaměření projektu dle NACE vepsat kód NACE minimálně do jednoho pole. Pokud se projekt věnuje více činnostem, pak vyplnit více polí. Pro vyplnění tohoto pole žadatel využije klasifikaci Českého statistického úřadu: Klasifikace ekonomických činností (CZ-NACE), systematická část.

Žadatel vyplní alfabetický kód sekce a dvoumístný číselný kód oddílu (pouze první 3 znaky klasifikace celkem). Žadatel zařadí do odpovídajícího označení NACE činnost předmětu projektu, která je dána kombinací práce, výrobní techniky, informační sítě, materiálů, výrobků a vede k vytvoření specifických výrobků nebo výkonů (služeb).

Maloobchod – označit křížkem pokud se projekt týká maloobchodu

Obnovitelné zdroje, nová zařízení – označit křížkem pokud se projekt zabývá novou výstavbou zařízení na využití obnovitelných zdrojů energie

Obnovitelné zdroje, rekonstrukce – označit křížkem pokud se projekt zabývá rekonstrukcí zařízení na využití obnovitelných zdrojů energie

Instalovaný výkon tepelný – vepsat jmenovitý tepelný výkon předmětu projektu v kW při využití čisté biomasy. Nutno rozlišit, zda-li se jedná o rekonstrukci či novou výstavbu

Instalovaný výkon elektrický – vepsat jmenovitý elektrický výkon předmětu projektu v kW při využití čisté biomasy. Nutno rozlišit, zda-li se jedná o rekonstrukci či novou výstavbu

Produkce tvarovaných biopaliv – vepsat jmenovitý výkon (množství produkce) předmětu projektu v tunách za hodinu při zpracování čisté biomasy. Nutno rozlišit, zda-li se jedná o rekonstrukci či novou výstavbu

6. Závazný počet nově vytvořených pracovních míst – vepsat počet nově vytvořených pracovních míst vzniklých realizací projektu. V případě, že je toto předmětem bodování, postup vytvoření a kontrol je popsán v příloze Pravidel

# Specifika opatření III.1.1.

7. Velikost podniku – označit křížkem velikost podniku, v souladu s čestným prohlášením k žádosti o dotaci. V případě, že je žadatel člen sdružení a podává žádost za ostatní členy sdružení, je třeba sečíst zaměstnance, obrat nebo bilanční sumu všech členů sdružení, tímto součtem určit velikost sdružení a označit jeho velikost křížkem

- 8. V vepsat dle místa vyplnění
- 9. Dne vepsat datum včetně roku ve formě DD.MM.RRRR (např. 1.1.2008)
- 10. Jméno a podpis žadatele (statutárního zástupce) jméno a podpis žadatele, resp. statutárních zástupců, kteří jsou oprávněni podepisovat v souladu s výpisem z Obchodního rejstříku nebo jiného osvědčení právního statutu – vyplňuje až na MAS. Pokud nebyla žádost podepsána před pracovníkem MAS osobně, musí být podpis úředně ověřen
- 11. Razítko žadatele doplnit razítko žadatele
- 12. V žadatel nevyplňuje
- 13. Dne žadatel nevyplňuje
- 14. Ověřil a převzal žadatel nevyplňuje

## strana B2 pro opatření III.1.2. Podpora zakládání podniků a jejich rozvoje v rámci IV.1.2

Registrační číslo žádosti - žadatel nevyplňuje

## Hodnocené indikátory

- 3. Pohlaví uvést pohlaví žadatele (žadatel označí křížkem pouze jeden údaj) – jen u fyzických osob
- 4. Věk uvést věk žadatele (žadatel označí křížkem pouze jeden údaj) – jen u fyzických osob
- 5. Typ nezemědělské aktivity

 Zaměření projektu dle NACE – vepsat kód NACE minimálně do jednoho pole. Pokud se projekt věnuje více činnostem, pak vyplnit více polí. Pro vyplnění tohoto pole žadatel využije klasifikaci Českého statistického úřadu: Klasifikace ekonomických činností (CZ-NACE), systematická část. Žadatel vyplní alfabetický kód sekce a dvoumístný číselný kód oddílu (pouze první 3 znaky klasifikace celkem). Žadatel zařadí do odpovídajícího označení NACE činnost předmětu projektu, která je dána kombinací práce, výrobní techniky, informační sítě, materiálů, výrobků a vede k vytvoření specifických výrobků nebo výkonů (služeb).

 Maloobchod – označit křížkem pokud se projekt týká maloobchodu

 Obnovitelné zdroje, nová zařízení – označit křížkem pokud se projekt zabývá novou výstavbou zařízení na využití obnovitelných zdrojů energie

 Obnovitelné zdroje, rekonstrukce – označit křížkem pokud se projekt zabývá rekonstrukcí zařízení na využití obnovitelných zdrojů energie

 Instalovaný výkon tepelný – vepsat jmenovitý tepelný výkon předmětu projektu v kW při využití čisté biomasy. Nutno rozlišit, zda-li se jedná o rekonstrukci či novou výstavbu

Instalovaný výkon elektrický – vepsat jmenovitý elektrický výkon předmětu projektu v kW při využití čisté biomasy. Nutno rozlišit, zda-li se jedná o rekonstrukci či novou výstavbu

Produkce tvarovaných biopaliv – vepsat jmenovitý výkon (množství produkce) předmětu projektu v tunách za hodinu (s přesností na tři desetinná místa) při zpracování čisté biomasy. Nutno rozlišit, zda-li se jedná o rekonstrukci či novou výstavbu

- 6. Typ mikropodniku označit křížkem, zda se jedná o založení nebo rozvoj mikropodniku
- 7. Závazný počet nově vytvořených pracovních míst vepsat počet nově vytvořených pracovních míst vzniklých realizací projektu.

 V případě, že je toto předmětem bodování, postup vytvoření a kontrol je popsán v příloze Pravidel

# Specifika opatření III.1.2.

- Velikost podniku označit křížkem velikost podniku, v souladu s čestným prohlášením k žádosti o dotaci. V případě, že je žadatel člen sdružení a podává žádost za ostatní členy sdružení, je třeba sečíst zaměstnance, obrat nebo bilanční sumu všech členů sdružení, tímto součtem určit velikost sdružení a označit jeho velikost křížkem
- 9. Výstupní produkt dle kombinované nomenklatury celního sazebníku – vepsat první čtyři číselné znaky kombinované nomenklatury. Výrobek vznikající činností předmětu projektu je

třeba zařadit do systému kombinované nomenklatury aktuálního celního sazebníku vydaného Celní správou ČR

- 10. V vepsat dle místa vyplnění
- 11. Dne vepsat datum včetně roku ve formě DD.MM.RRRR (např. 1.1.2008)
- 12. Jméno a podpis žadatele (statutárního zástupce) jméno a podpis žadatele, resp. statutárních zástupců, kteří jsou oprávněni podepisovat v souladu s výpisem z Obchodního rejstříku nebo jiného osvědčení právního statutu – vyplňuje až na MAS. Pokud nebyla žádost podepsána před pracovníkem MAS osobně, musí být podpis úředně ověřen
- 13. Razítko žadatele doplnit razítko žadatele
- 14. V žadatel nevyplňuje
- 15. Dne žadatel nevyplňuje
- 16. Ověřil a převzal žadatel nevyplňuje

## strana B2 pro opatření III.1.3. Podpora cestovního ruchu v rámci IV.1.2

1. Registrační číslo žádosti – žadatel nevyplňuje

## Hodnocené indikátory

- 3. Pohlaví uvést pohlaví žadatele (žadatel označí křížkem pouze jeden údaj) – jen u fyzických osob
- 4. Věk uvést věk žadatele (žadatel označí křížkem pouze jeden údaj) – jen u fyzických osob
- 5. Žadatel je zemědělský podnikatel označit křížkem, zda-li je žadatel zemědělským podnikatelem dle zákona č. 252/1997 Sb., o zemědělství, ve znění pozdějších předpisů
- 6. Počet nově vytvořených lůžek pouze pro záměr b). Vyplnit počet nově vytvořených lůžek ubytovacího zařízení, vzniklých realizací projektu
- 7. Délka pěších tras pouze pro záměr a). Vyplnit délku tras v km (s přesností na tři desetinná místa)
- 8. Délka vinařských stezek pouze pro záměr a). Vyplnit délku stezek v km (s přesností na tři desetinná místa)
- 9. Délka hippostezek pouze pro ráměr a). Vyplnit délku stezek v km (s přesností na tři desetinná místa)
- 10. Závazný počet nově vytvořených pracovních míst vepsat počet nově vytvořených pracovních míst vzniklých realizací projektu. V případě, že je toto předmětem bodování, postup vytvoření a kontrol je popsán v příloze Pravidel

## Specifika opatření III.1.3.

- 10. Součástí projektu je naučná stezka s informačními panely označit křížkem zda-li je součástí projektu naučná stezka s informačními panely
- 12. Velikost podniku označit křížkem velikost podniku, v souladu s čestným prohlášením k žádosti o dotaci. V případě, že je žadatel člen sdružení a podává žádost za ostatní členy sdružení, je třeba sečíst zaměstnance, obrat nebo bilanční sumu všech členů sdružení, tímto součtem určit velikost sdružení a označit jeho velikost křížkem
- 13. V vepsat dle místa vyplnění
- 14. Dne vepsat datum včetně roku ve formě DD.MM.RRRR (např. 1.1.2008)
- 15. Jméno a podpis žadatele (statutárního zástupce) jméno a podpis žadatele, resp. statutárních zástupců, kteří jsou oprávněni podepisovat v souladu s výpisem z Obchodního rejstříku nebo jiného osvědčení právního statutu – vyplňuje až na MAS. Pokud nebyla žádost podepsána před pracovníkem MAS osobně, musí být podpis úředně ověřen 16. Razítko žadatele – doplnit razítko žadatele
	-
- 17. V žadatel nevyplňuje 18. Dne – žadatel nevyplňuje
- 19. Ověřil a převzal žadatel nevyplňuje

## strana B2 pro podopatření III.2.1.1. Obnova a rozvoj vesnic v rámci IV.1.2

1. Registrační číslo žádosti – žadatel nevyplňuje

## Indikátory výstupu - podopatření III.2.1.1

3. Realizované akce (konkrétní údaje) – vybrat účel projektu, který žadatel realizuje včetně konkrétních údajů

## Indikátory výsledku - podopatření III.2.1.1

4. Počet osob využívajících zkvalitněné služby – uvést předpokládaný počet osob, které budou využívat služby podpořené projektem

## Specifika poopatření III.2.1.1.

- 5. Obec (obce), ve kterých je projekt realizován vepsat všechny obce, ve kterých je projekt realizován, okres (NUTS 4), ve kterém obec leží včetně počtu obyvatel v obci
- 6. Uvést požadavek průběžného financování (pro obce/svazek obcí) – platí pouze pro obce/svazky obcí
- 7. V vepsat dle místa vyplnění
- 8. Dne vepsat datum včetně roku ve formě DD.MM.RRRR (např. 1.1.2008)
- 9. Jméno a podpis žadatele (statutárního zástupce) jméno a podpis žadatele, resp. statutárních zástupců, kteří jsou oprávněni podepisovat v souladu s výpisem z Obchodního rejstříku nebo jiného osvědčení právního statutu – vyplňuje až na MAS. Pokud nebyla žádost podepsána před pracovníkem MAS osobně, musí být podpis úředně ověřen
- 10. Razítko žadatele doplnit razítko žadatele
- 11. V žadatel nevyplňuje
- 12. Dne žadatel nevyplňuje
- 13. Ověřil a převzal žadatel nevyplňuje

## strana B2 pro podopatření III.2.1.2. Občanské vybavení a služby v rámci IV.1.2

1. Registrační číslo žádosti – žadatel nevyplňuje

## Indikátory výstupu - podopatření III.2.1.2

3. Oblast služeb – uvést na jakou oblast služeb je projekt především zaměřen – vyberte pouze jednu možnost!

## Indikátory výsledku - podopatření III.2.1.2

- 4. Počet osob využívajících zkvalitněné služby uvést předpokládaný počet osob, které budou využívat služby podpořené projektem
- 5. Počet osob s přístupem k internetu uvést předpokládaný počet osob s přístupem k internetu v rámci realizace projektu
- 6. Počet vytvořených pracovních míst vepsat kolik pracovních míst projekt vytvoří

## Specifika poopatření III.2.1.2.

- 7. Obec (obce), ve kterých je projekt realizován vepsat všechny obce, ve kterých je projekt realizován, okres (NUTS 4), ve kterém obec leží včetně počtu obyvatel v obci
- 8. Velikost podniku určit velikost "podniku"
- 9. Uvést požadavek průběžného financování (pro obce/svazek obcí) – platí pouze pro obce/svazky obcí
- 10. V vepsat sídlo žadatele
- 11. Dne vepsat datum včetně roku ve formě DD.MM.RRRR (např. 1.1.2008)
- 12. Jméno a Podpis žadatele (statutárního zástupce) jméno a podpis žadatele, resp. statutárních zástupců, kteří jsou oprávněni podepisovat v souladu s výpisem z Obchodního rejstříku nebo jiného osvědčení právního statutu – vyplňuje až na MAS. Pokud nebyla žádost podepsána před pracovníkem MAS osobně, musí být podpis úředně ověřen
- 13. Razítko žadatele doplnit razítko žadatele
- 14. V žadatel nevyplňuje
- 15. Dne žadatel nevyplňuje
- 16. Ověřil a převzal žadatel nevyplňuje

#### strana B2 pro opatření III.2.2. Ochrana a rozvoj kulturního dědictví venkova v rámci IV.1.2

1. Registrační číslo žádosti – žadatel nevyplňuje

## Indikátory výsledku - opatření III.2.2

3. Počet osob využívajících zkvalitněné služby – uvést předpokládaný počet osob, které budou využívat služby podpořené projektem

## Specifika opatření III.2.2

- 4. Obec (obce), ve kterých je projekt realizován vepsat všechny obce, ve kterých je projekt realizován, okres (NUTS 4), ve kterém obec leží včetně počtu obyvatel v obci
- 5. Uvést požadavek průběžného financování (pro obce/svazek obcí) – platí pouze pro obce/svazky obcí
- 6. V vepsat dle místa vyplnění
- 7. Dne vepsat datum včetně roku ve formě DD.MM.RRRR (např. 1.1.2008)
- 8. Jméno a podpis žadatele (statutárního zástupce) jméno a podpis žadatele, resp. statutárních zástupců, kteří jsou oprávněni podepisovat v souladu s výpisem z Obchodního rejstříku nebo jiného osvědčení právního statutu – vyplňuje až na MAS. Pokud nebyla žádost podepsána před pracovníkem MAS osobně, musí být podpis úředně ověřen
- 9. Razítko žadatele doplnit razítko žadatele
- 10. V žadatel nevyplňuje
- 11. Dne žadatel nevyplňuje
- 12. Ověřil a převzal žadatel nevyplňuje

## strana C1 v případě průběžného financování – skupina opatření IV.1.2

- 1. Registrační číslo žádosti žadatel nevyplňuje
- 3. Měsíc předložení průběžné žádosti o proplacení uvést předpokládané datum předložení průběžné Žádosti o proplacení (nejdříve po podpisu Dohody)

#### Způsobilé výdaje projektu

- 4. Celkové způsobilé výdaje projektu
- 5. Způsobilé výdaje, ze kterých je stanovena dotace = hodnota pole 15 + 29 (součet polí 15+29 je shodný s polem 6 Obecné části žádosti – list A2)
- 6. Způsobilé výdaje, ze kterých je stanovena dotace pro průběžnou platbu = hodnotě pole 15.
- 7. Způsobilé výdaje, ze kterých je stanovena dotace pro konečné vyúčtování = hodnotě pole 29.
- 8. Procento dotace %
- 9. Dotace pro průběžnou platbu = hodnota pole 6. x hodnota pole 8. / 100
- 10. Dotace pro konečné vyúčtování = hodnota pole 7. x hodnota pole 8. / 100

#### Způsobilé výdaje projektu ze kterých je stanovena dotace pro průběžnou platbu

Činnosti, které budou v projektu řešeny - rozpis způsobilých výdajů

- 11. Text viz příloha Pravidel (způsobilé výdaje projektu, ze kterých je stanovena dotace pro jednotlivá opatření resp. podopatření)
- 12. Kód viz příloha Pravidel (způsobilé výdaje projektu, ze kterých je stanovena dotace pro jednotlivá opatření resp. podopatření)
- 13. uvést výši způsobilého výdaje v Kč pro žadatele plátce DPH se jedná o výdaj bez DPH; pro žadatele neplátce DPH se jedná o výdaj s DPH
- 14. VP/L/O uvést formu resp. zkratku realizace způsobilého výdaje

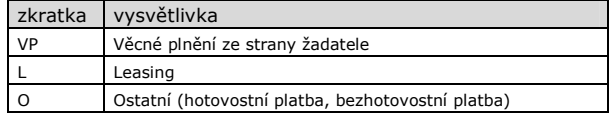

- 15. Způsobilé výdaje, ze kterých je stanovena dotace = hodnotě pole 6.
- 16. V vepsat dle místa vyplnění
- 17. Dne vepsat datum včetně roku ve formě DD.MM.RRRR (např. 1.1.2008)
- 18. Jméno a Podpis žadatele (statutárního zástupce) jméno a podpis žadatele, resp. statutárních zástupců, kteří jsou oprávněni podepisovat v souladu s výpisem z Obchodního rejstříku nebo jiného osvědčení právního statutu – vyplňuje až na MAS. Pokud nebyla žádost podepsána před pracovníkem MAS osobně, musí být podpis úředně ověřen
- 19. Razítko žadatele doplnit razítko žadatele
- 20. V žadatel nevyplňuje
- 21. Dne žadatel nevyplňuje
- 22. Ověřil a převzal žadatel nevyplňuje

## strana C2 v případě průběžného financování – skupina opatření IV.1.2

1. Registrační číslo žádosti – žadatel nevyplňuje

## Způsobilé výdaje projektu ze kterých je stanovena dotace pro konečné vyúčtování

Činnosti, které budou v projektu řešeny - rozpis způsobilých výdajů

- 25. Text viz příloha Pravidel (způsobilé výdaje projektu, ze kterých je stanovena dotace pro jednotlivá opatření resp. podopatření)
- 26. Kód viz příloha Pravidel (způsobilé výdaje projektu, ze kterých je stanovena dotace pro jednotlivá opatření resp. podopatření)
- 27. uvést výši způsobilého výdaje v Kč pro žadatele plátce DPH se jedná o výdaj bez DPH; pro žadatele neplátce DPH se jedná o výdaj s DPH
- 28. VP/L/O uvést formu resp. zkratku realizace způsobilého výdaje

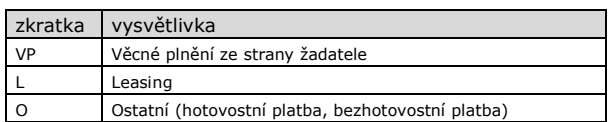

- 29. Způsobilé výdaje, ze kterých je stanovena dotace = hodnotě pole 7.
- 30. V vepsat dle místa vyplnění
- 31. Dne vepsat datum včetně roku ve formě DD.MM.RRRR (např. 1.1.2008)
- 32. Jméno a podpis žadatele (statutárního zástupce) jméno a podpis žadatele, resp. statutárních zástupců, kteří jsou oprávněni podepisovat v souladu s výpisem z Obchodního rejstříku nebo jiného osvědčení právního statutu – vyplňuje až na MAS. Pokud nebyla žádost podepsána před pracovníkem MAS osobně, musí být podpis úředně ověřen
- 33. Razítko žadatele doplnit razítko žadatele
- 34. V žadatel nevyplňuje
- 35. Dne žadatel nevyplňuje
- 36. Ověřil a převzal žadatel nevyplňuje

#### strana B2 pro opatření III.3.1.Vzdělávání a informace v rámci IV.1.2

1. Registrační číslo žádosti – žadatel nevyplňuje

## Hodnocené indikátory

- 3. Počet vzdělávacích akcí uvést celkový počet vzdělávacích akcí
- 4. Počet dnů školení uvést počet dnů (pozn.uvádí se i jako desetinné číslo 1 den = 8 hodin, tj. 4 hodiny =  $0,5$ )
- 5. Počet proškolených účastníků uvést celkový počet účastníků vzdělávacích akcí
- 6. Obsah vzdělávací aktivity uvést obsah vzdělávací aktivity (žadatel označí křížkem pouze jeden údaj)
- 7. V vepsat dle místa vyplnění
- 8. Dne vepsat datum včetně roku ve formě DD.MM.RRRR (např. 1.1.2008)
- 9. Jméno a podpis žadatele (statutárního zástupce) jméno a podpis žadatele, resp. statutárních zástupců, kteří jsou oprávněni podepisovat v souladu s výpisem z Obchodního rejstříku nebo jiného osvědčení právního statutu – vyplňuje až na MAS. Pokud nebyla žádost podepsána před pracovníkem MAS osobně, musí být podpis úředně ověřen
- 10. Razítko žadatele doplnit razítko žadatele
- 11. V žadatel nevyplňuje
- 12. Dne žadatel nevyplňuje
- 13. Ověřil a převzal žadatel nevyplňuje